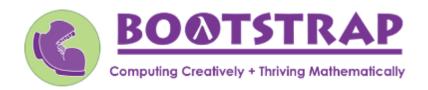

### Materials for Teachers using Connected Mathematics (Grade 7)

Like CMP3, Bootstrap is field-tested and research-validated, with a focus on deep exploration that supports and engages all kinds of learners. Our integrated computing modules have been proven to support math transfer and can be mixed and matched to supplement what you're already doing in your classroom. *Teaching 7th grade math with Bootstrap also addresses many CS Standards*, *including*: 2-AP-1, 2-AP-10, 2-AP-11, 2-AP-13, 2-AP-14, 2-AP-17, 2-AP-19, 2-AP-21, 2-DA-08.

#### CMP3 Unit Integrated Computing Lessons that can extend the CMP3 Unit Function Composition 1 • Get your students coding with highly motivational image functions! • Writing simple code to build a wide range of shapes of different colors and sizes, Shapes and reinforces vocabulary for describing polygons. Designs: • Students think about multiple strategies for describing right-isosceles triangles. Two-Dimensional Geometry Order of Operations 1 • Instead of a list of rules to memorize, we use the Circles of Evaluation to expose the Accentuate the structure of the math involved in evaluating expressions. Check it out! It's a powerful Negative: tool. Integers and • These materials can be used without any programming. Rational Numbers scale-xy(2, 5, dog) Function Composition 1 • The Wumps are a powerful tool for understanding similarity and distortion. And, for some students, plotting coordinates by hand is arduous! Stretching and Shrinking: • Looking for follow up materials that will engage students in thinking about scale factors **Understanding** with more immediate feedback? We've got you! scale(0.1, dog) T Similarity • Simple code allows students to experiment with scaling images up and down and

• The programming environment can work with images as a wide-ranging as a shape, a student's name, or any image

distorting them.

from a student's google drive.

#### Making Flags1

- Flags are an authentic application for ratios and scaling!
- Flags also offer our students a rare opportunity to connect to and share pride in their identities in math class.
- In this lesson, students write code both to scale and locate shapes on the coordinate grid to recreate an image of their choosing.
- This activity is low-threshold and high-ceiling.
   Students of all kinds of minds love building flags some will make many! And they take great pride
  in seeing their flags and code hanging on
  classroom walls.

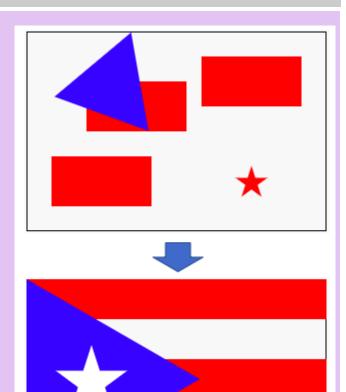

#### Scaling: Ratios, Rates, Percent, Proportions

Comparing and

#### Functions Can Be Linear1

- We offer an abundance of interactive materials to get students thinking about whether relationships represented in tables and graphs are linear.
- No programming required

## Moving Straight Ahead:

Linear

Relationships

#### **Defining Linear Functions 1**

• These interactive materials invite students to investigate linear relationships in tables, graphs, & function definitions.

#### Matching the table, graph and definitions of linear functions

| Matering the table, graph and definitions of linear functions |    |               |    |                            |
|---------------------------------------------------------------|----|---------------|----|----------------------------|
| $f(x) = \frac{2}{3}x + 1$                                     |    | ×             | у  |                            |
| /                                                             |    | 2             | 0  |                            |
|                                                               |    | 4             | -1 | f(x) = -3x - 1             |
| x                                                             | у  | 6             | -2 |                            |
| -2                                                            | -5 | 8             | -3 |                            |
| -1                                                            | -3 | 10            | -4 | $f(x) = -\frac{1}{2}x + 1$ |
| Θ                                                             | -1 | f(x) = 2x - 1 |    |                            |
| 1                                                             | 1  |               |    | -                          |

# 180x340

Filling and Wrapping:
Three-

Dimensional

Measurement

50x180

50x180

50x340

180x340

50x340

#### Surface Area of a Rectangular Prism1

- This lesson engages students in analyzing a rectangular prism to identify which dimensions are needed to find the area of each face.
- Simple code generates a printable set of rectangles labeled with dimensions. Students use printouts to construct paper models of their prisms and calculate the surface area.
- Ultimately, students can use their model to generate a formula for calculating the surface area of a prism.

#### <u>Probability, Inference, and Sample Size1</u>

- Simple code allows students to quickly generate samples of various sizes from any dataset.
- In seconds, students can generate pie charts to see how the samples compare to each other and use them to make predictions about the full dataset.
- Students can test their predictions against findings from the full dataset.

## Samples and Populations:

Making
Comparisons and
Predictions

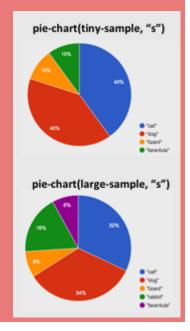

Excited to learn more? Our materials are free of charge, and we love training teachers to use them! Sign up for a workshop today!

 $www.BootstrapWorld.org \mid contact@BootstrapWorld.org$